# **Upgraded control, acquisition program and user interface for the Manchester Echelle Spectrometer at San Pedro Mártir.**

L. Gutiérrez<sup>a\*</sup>, J. Murillo<sup>b\*</sup>, F. Quiroz<sup>c\*</sup>, M. H. Pedrayes<sup>d\*</sup>, J. Meaburn<sup>e\*\*</sup> and J. A. López<sup>f\*</sup>

\* Observatorio Astronómico Nacional/UNAM; \*\*University of Manchester.

# **ABSTRACT**

We describe the recent upgrade of the Manchester Echelle Spectrometer, currently in use at San Pedro Mártir. This upgrade has included a user interface and a new CCD acquisition software. The spectrometer control is now done by a microcontroller, whose inputs are new sensors and encoders installed inside the spectrometer. The instrument control is now fully carried out from a graphical user interface running in a personal computer. The acquisition computer sends the images to the GUI through an ethernet link. In this paper, we present the general scheme and the programs developed for Linux (in C++ and Tcl/Tk) that permits an easy integral operation of the instrument, as well as the creation of scripts intended to the optimization of the observing run and the future interaction with the telescope and the guider. This upgraded system has been operated successfully during several campaigns in the 2.1-meter telescope at Observatorio Astronómico Nacional in San Pedro Mártir.

**Keywords:** Spectrometer, GUI, sequences.

 $\overline{a}$ 

## **1. INTRODUCTION**

To study problems which require the detection of faint light in many spatial elements simultaneously, within very small wavelength ranges but at high spectral resolution, Meaburn et al.<sup>1</sup> developed a spectrometer for the Anglo-Australian Telescope. In the beginning, it was operated in combination with the image photon counting system (IPCS), which has now been replaced by a CCD camera. This spectrometer, without cross-dispersion, isolate individual echelle orders with broad, efficient, interference filters and by employing predominantly transmission optics. A large fraction of an extensive emission line or continuous source can be covered by a long multi-slit mask, and profiles of emission or absorption lines can then be obtained from many spatial elements simultaneously. This spectrometer, first intended to the Anglo-Australian Telescope, has been installed now in the San Pedro Mártir 2.1m-Telescope and its astronomical applications have not changed; however, though its efficiency has been improved.

#### **2. OPTICAL AND MECHANICAL SCHEME**

We briefly review the main aspects of MES here. For a full description see Meaburn et al. (1984).

The optical scheme for the operation of this echelle spectrometer is shown in Figure 1 and a picture of the complete instrument is in Figure 2. A summary of the main optical parameters is shown in Table 1. In the main mode of operation, a lens composed of two separated doublets collimates the f/7.5 beam from the Ritchey-Chretien focus of the telescope, and refocuses it on the CCD, after dispersion by the echelle grating. All the air/glass transmission surfaces have been coated with broadband anti-reflection layers for maximum efficiency, loosing only 0.5 per cent of the incident light between 3900 and 7500 Å.

Mirror systems are generally preferred because of the chromatic aberrations inherent in lens systems, which become serious when a wide spectral range is to be covered. However, it is well known that the configuration used in this

<sup>&</sup>lt;sup>a</sup>leonel@astrosen.unam.mx, <sup>b</sup>murillo@astrosen.unam.mx, <sup>c</sup>quiroz@astrosen.unam.mx, <sup>d</sup>pedrayes@astrosen.unam.mx,<br><sup>fi</sup>el@estrosen.unam.mx; Observatorio Astronómico Negional, UNAM; Ensenada, PC, Máxiao; phone 0152646,174,4 jal@astrosen.unam.mx; Observartorio Astronómico Nacional, UNAM; Ensenada, BC, México; phone 0152646-174-45- 93; fax 0152-646-174-46-07. °jm@ast.man.ac.uk; Department of Physics and Astronomy, University of Manchester, UK; phone 01477-57-12-31; fax 01477-57-16-18.

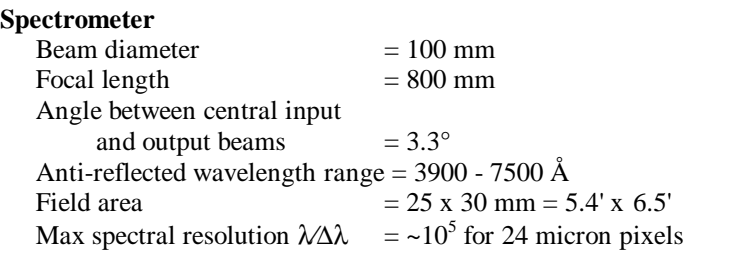

#### **Multi-slits**

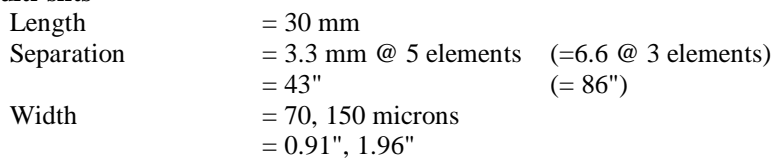

#### **Echelle Grating (Bausch and Lomb)**

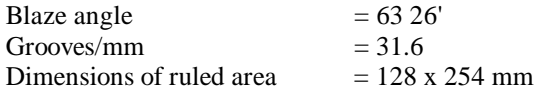

Table 1. A summary of the main optical parameters

spectrometer, a Petzval lens system formed by two close doublet lenses, rather widely separated, can be designed to give a high level of correction of spherical aberration, coma, and astigmatism over the field angles required.

A conventional slit assembly is placed in the spectrometer entrance. Depositing chromium on a thin glass substrate produces single long slits and long multislits. The maximum slit length is  $30 \text{ mm}$  (=6.5 arc min) and the separated slits are placed anywhere within a 25 mm  $(=5.4 \text{ arc min})$  width in a plate in the common focal plane. The plate has three places, one open and two for slits, in any combination. One useful combination is two long slits 70 microns and 150 microns width.

Also, there is an interference filter assembly to isolate one order of the echelle. There is space for four square filters with half power bandwidths as equal as possible to the separation of the echelle orders for the grating with a 63° 26' blaze angle, 31.6 groove/mm and 3.3° between the input and output optical axes. The filters are mounted on a plate that, as the slits plate, is moved by a linear Geneva mechanism. The installed interference filters are circular, 50-mm diameter and 7 mm thickness and they are the following: Hα, SII, OIII and NII.

An additional wheel with five positions for optional polarizers or neutral density filters is placed before the focal plane. This wheel is moved by a rotary Geneva mechanism.

It is possible to illuminate evenly the slit area with light from a Thorium-Argon line lamp, for calibration, or a tungsten white light source for flat fielding. The Th-Ar lamp may emit sufficient lines to provide many in any wavelength range to simplify the calibration procedure.

To move the grating a worm gearing mechanism that rotates an eccentric cam is used; the cam pushes a spring loaded lever attached to the grating holder. To prevent any displacement grater than 3 microns of the spectrum on the detector, due to flexure of the spectrometer, the casting that separates the grating holder from the main box was designed to be sufficiently rigid.

The mirror is in front of the grating; it can be moved with a worm gearing mechanism driven by a motor (Figs. 3 and 4). In the previous design this was done pneumatically. When this mirror is in the optical path a direct image of the object can be acquired.

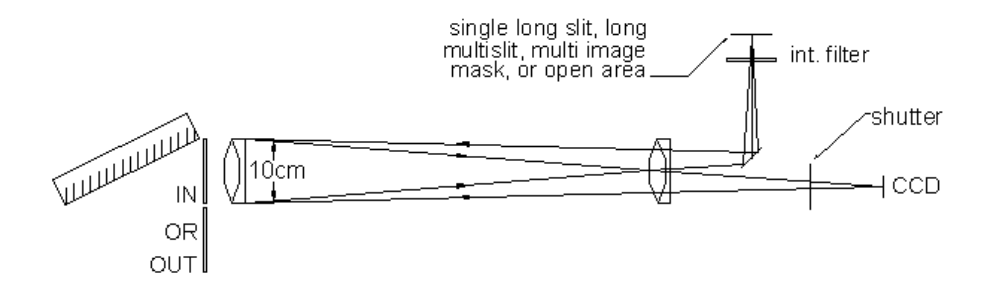

**Figure 1.** An echelle order is isolated by an interference filter, or with the excluding mirror in, a direct image of the field is formed.

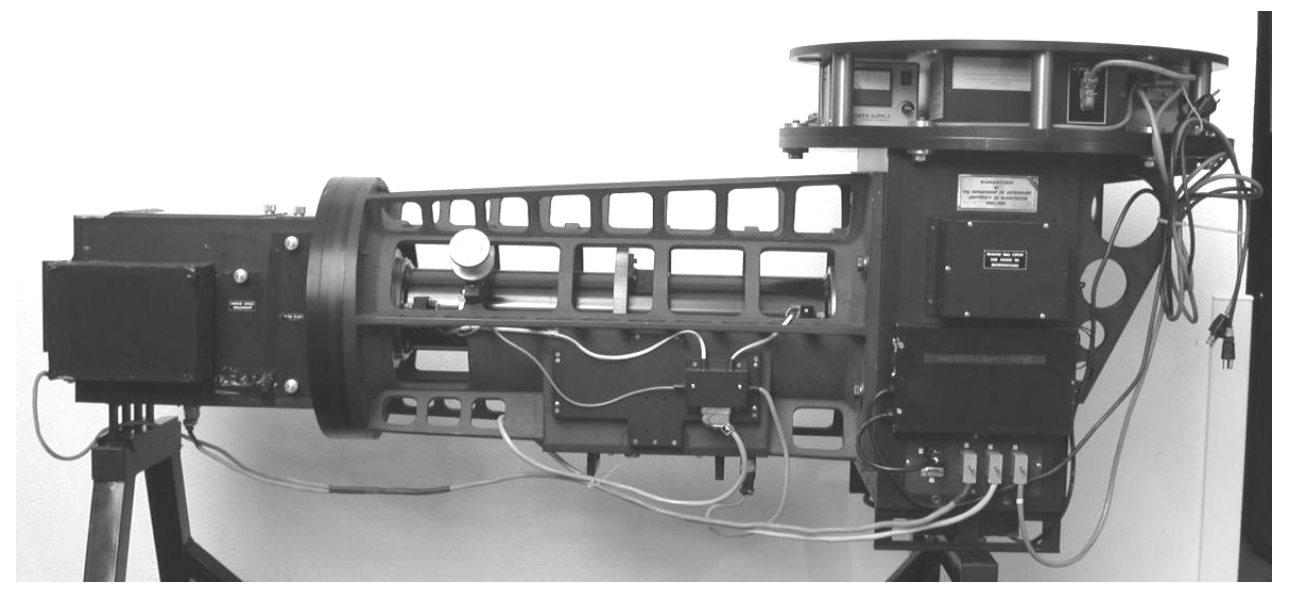

**Figure 2.** This is the spectrometer. CCD is attached in the right-hand side (not shown here).

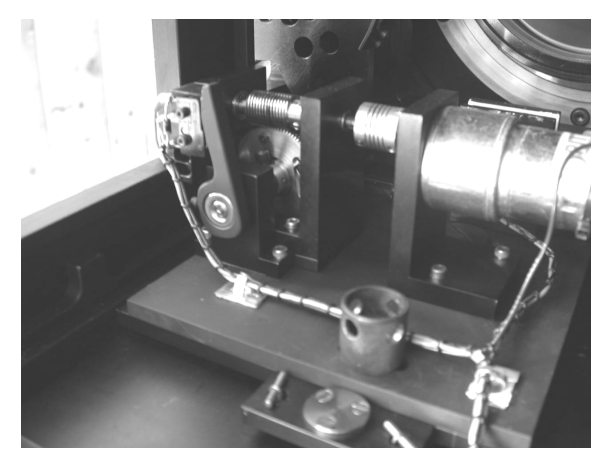

**Figure 3.** Mechanism that moves the excluding mirror. Rear view

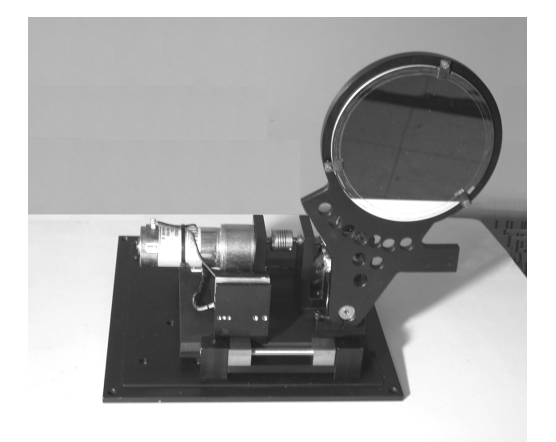

**Figure 4.** Front view of the same mechanism. Here is removed from the spectrometer.

# **3. ELECTRONIC LAYOUT**

The overall electronic system in this spectrometer has been upgraded to operate it from a personal computer. All the operations are now locally controlled by an AT89C52 microcontroller, with a RS-232 link to a PC with linux. All of the six motors are 24 VDC motors driven through two earth switched relays and have two limiting microswitches that stop the drive when closed. The microcontroller drives the linear and rotary Geneve mechanisms to select any position (3 for slits, 4 for filters, 5 for wheel), detecting them with proximity sensors.

In the collimator/camera lenses the position is encoded with a 10K potentiometer, whose output is digitized in the electronics interface. The digital interval is 1865 to 3100.

The two end positions of the in/out mirror are detected with mechanical micro-switches.

The illuminating diffuser for the calibration lamps is moved with a ball screw driven by its corresponding motor. The two ends are detected by mechanical micro-switches, too.

The grating holder position is encoded on the grating rotation axis by a 2500 ppr optical rotary encoder model TRD-N2500-RZWD from Automation Direct (Fig. 5). This gives in quadrature a resolution of 0.036 degrees per pulse, giving a displacement of ~1.08 microns (about 50 pixels) of the spectrum on the CCD per pulse.

A safety shutter placed in the spectrometer output, just in front of the CCD, can be controlled by the microcontroller or by the CCD controller. The shutter control can be released to the CCD controller with a bit acting over a relay.

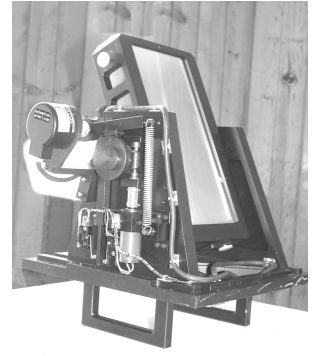

Figure 5. The grating rotation axis is encoded by a 2500 ppr optical rotary encoder.

## **4. CCD AND IMAGE ACQUISITION**

Images are acquired with a cryogenic 1024x1024 SiTe CCD, 24-micron pixels, giving a 5.3' field (0.31"/pixel). The CCD controller from Photometrics (now Roper) is driven by an AT200 card inserted on an embedded Pentium computer with Linux. The software to manage the AT200 is custom made for Linux using some Brian Taylor's libraries<sup>2</sup> to build the loadable module. The program receives commands from the ethernet network via tcp/ip sockets. There are a few available commands which are listed in the Table 2. The resulting images are sent back to the commands source (another PC with Linux in this case) by mean another socket. This embedded computer is connected to the microcontroller by the RS-232 link, so that it can be close to the CCD controller and to the instrument.

# **5. THE GUI**

To operate the spectrometer, a user interface has been developed and it is now in use instead the previous console (Figs. 6 and 7). Figure 8 shows a block diagram that illustrate the entire layout. This interface is written in Tcl/Tk<sup>3</sup> and calls several executable programs written in C. It permits to control the mechanisms for slits, filters, polarizers, an

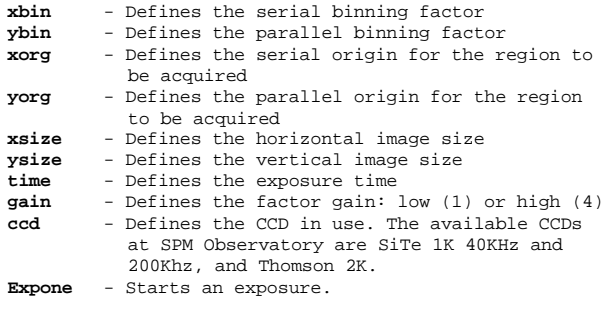

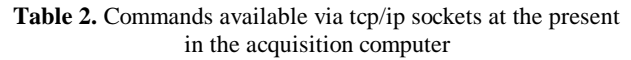

illuminating diffuser, a grating and an in/out mirror. Also, from this interface the user can start the image acquisition using the Expose button. The shutter can be opened from the GUI if the *local* mode is activated; otherwise, the shutter is opened automatically from the CCD controller.

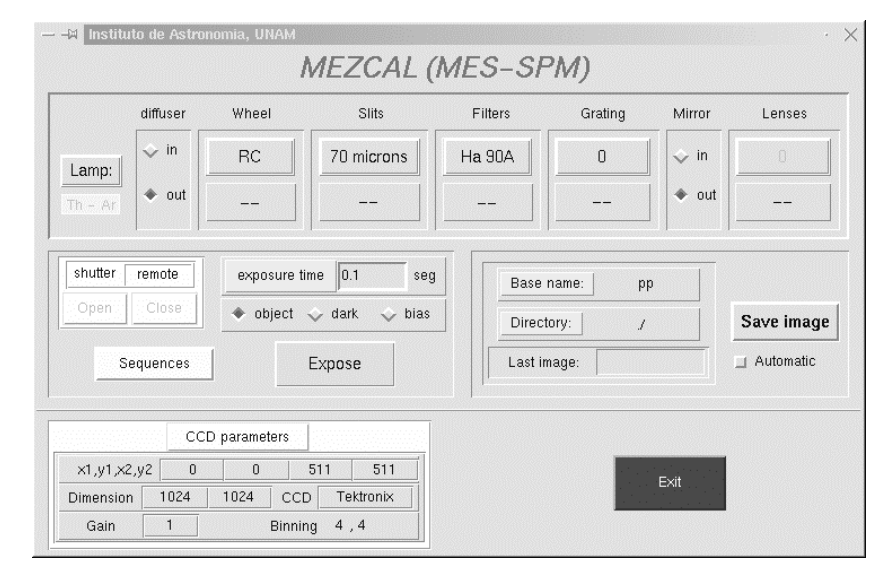

**Figure 6**. Graphical user interface now used to operate the spectrometer.

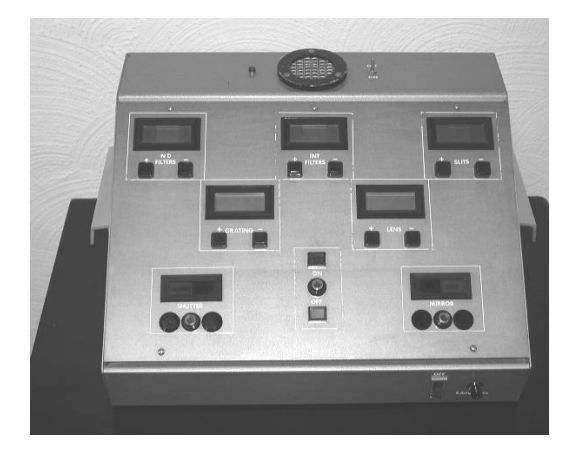

**Figure 7.** Previous console for the spectrometer operation

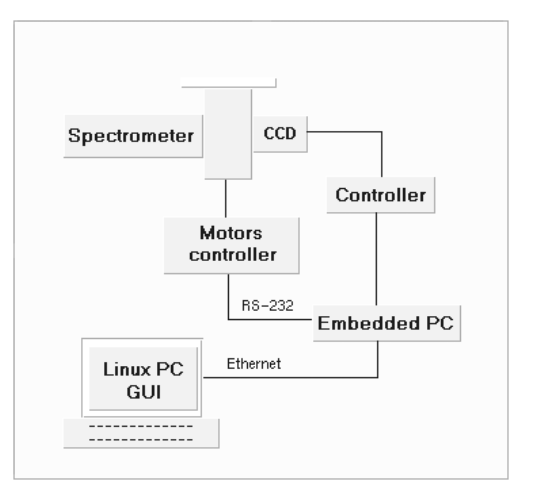

**Figure 8.** Block diagram that illustrates the entire system layout .

## **6. OPERATION MACROS**

We have implemented a macros language to build sequences intended to optimize the observing run. Table 3 presents a list of the instructions and figure 9 shows four of the sequences loaded as default. The user can build his/her own sequence. In the short term, there will be instructions to interact with move the telescope and the guider.

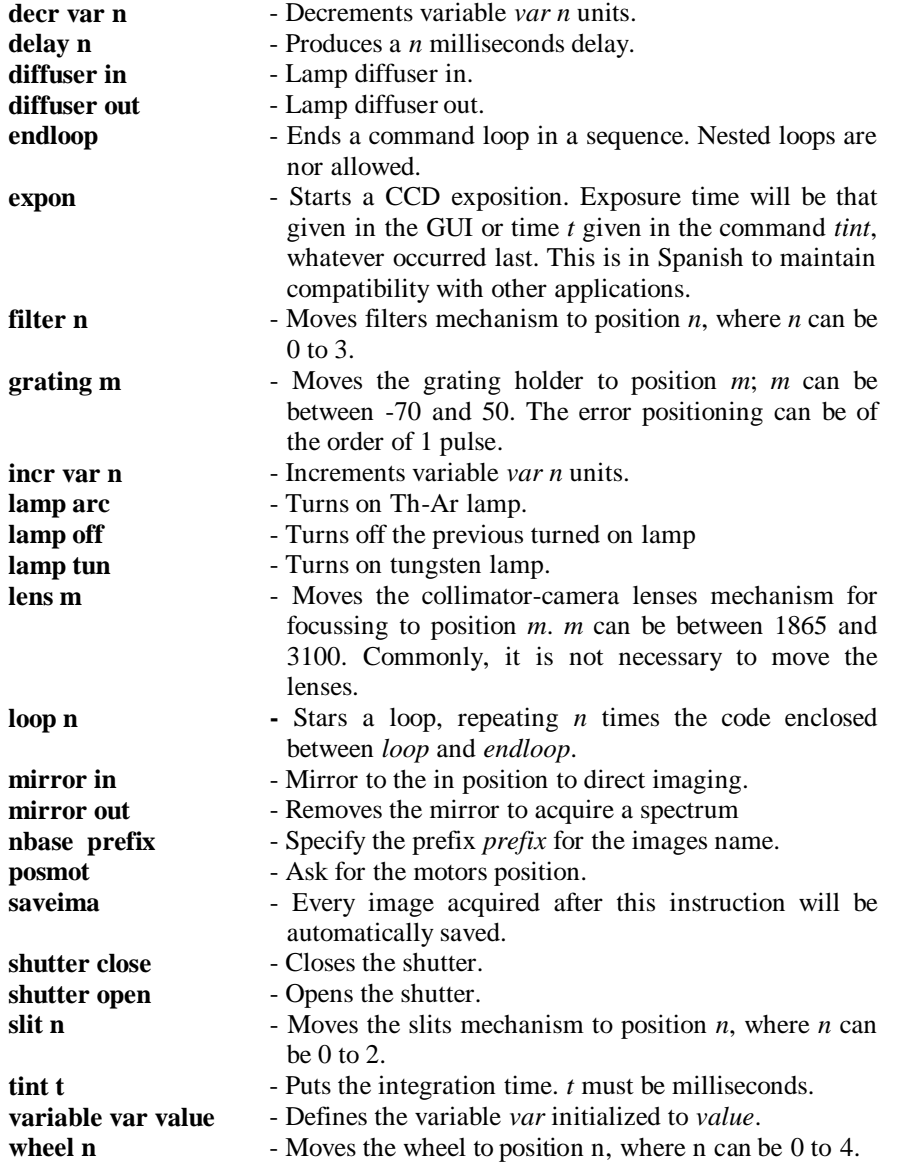

**Table 3.** List of instructions available to build a sequence.

| nombre arc200-150<br>tint 200000<br>slit 1<br>mirror out<br>diffuser in<br>delay 25000<br>lamp arc<br>posmot<br>shutter open<br>expon<br>delay 200000<br>shutter close<br>lamp off<br>diffuser out<br>delay 25000<br>posmot<br>fin | nombre tungsten300<br>tint 300000<br>slit 1<br>mirror out<br>diffuser in<br>delay 25000<br>lamp tun<br>posmot<br>shutter open<br>expon<br>delay 300000<br>shutter close<br>lamp off<br>diffuser out<br>delay 25000<br>posmot<br>fin | nombre slit_image_70<br>tint 100000<br>slit 0<br>mirror in<br>delay 5000<br>posmot<br>shutter open<br>expon<br>delay 60000<br>shutter close<br>slit 2<br>posmot<br>shutter open<br>delay 20000<br>shutter close<br>mirror out<br>delay 5000<br>slit 1<br>posmot<br>fin | nombre focus<br>loop 20<br>shutter open<br>expon<br>shutter close<br>endloop<br>fin |
|----------------------------------------------------------------------------------------------------|----------------------------------------------------------------------------------------------------|----------------------------------------------------------------------------------------------------|-------------------------------------------------------------------------------------|
|----------------------------------------------------------------------------------------------------|----------------------------------------------------------------------------------------------------|----------------------------------------------------------------------------------------------------|-------------------------------------------------------------------------------------|

**Figure 9.** Some of the sequences load by default. A sequence starts with the word *nombre* followed by the sequence name and ends with the word *fin*.

## **7. SOME ASTRONOMICAL RESULTS**

MES is best used for the study of extended line-emitting nebulae. An example of the data produced by MES is shown in Figure 10. In this figure, individual grey-scale representations of the position-velocity arrays of the [N II] 6584 profiles are shown. The data were obtained with east-west slits that were stepped across the face of a large bipolar nebula (for details see Lopez et al. 1997, ApJ 475, 705). The length of each slit is 5.12 arcmin and the spectral resolution is 10 km/s. Receding velocities are to the top each diagram.

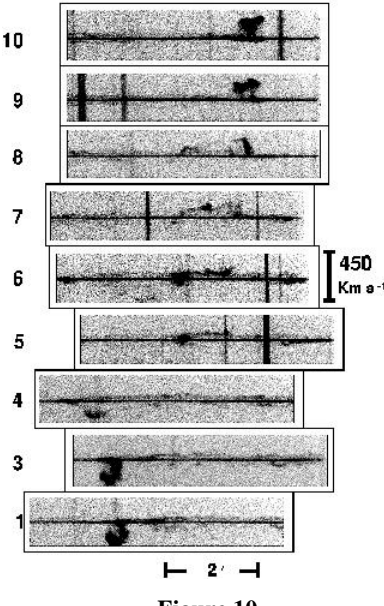

## **8. CONCLUSION**

MES is a robust and well designed spectrometer and the recent controls upgrading has added efficiency in its operation at the 2.1-m telescope at San Pedro Mártir Observatory. In particular, the possibility of making sequences coordinating automatically the spectrometer movements with the CCD acquisition have dramatically improved the instrument performance and reduced dead times during the observing process.

#### **REFERENCES**

- 1. Meaburn, J., Blundell, B., Ca rling, R., Gregory, D. F., Keir, D. and Wynne, C. G. "A dedicated echelle spectrometer for the Anglo-Australian Telescope". *Mon. Not. R. Astr. Soc.* **210**, 463-477, 1984.
- 2. Taylor, B. and Schubert, C. *Series 200 LINUX Developer Kit. (User Manual).* BII Research, Flagstaff, AZ,1997.
- 3. Welch, B. *Practical Programming in Tcl and Tk. Third Edition*. Prentice Hall PTL. Upper Saddle, NJ, 2000.